# **COLEÇÃO** DESAFIOS<br>ENGENHARIAS:

## **ENGENHARIA DE PRODUÇÃO 2**

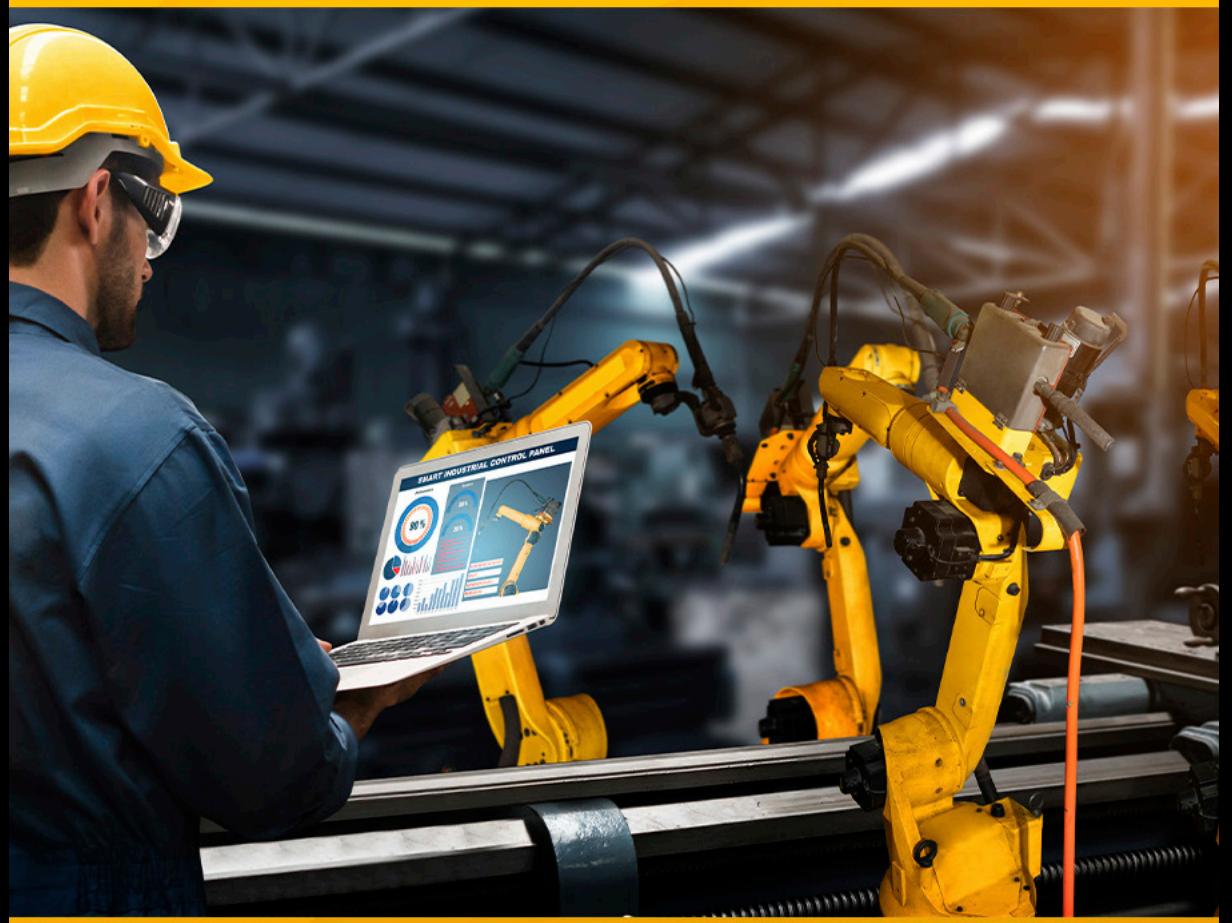

**CARLOS EDUARDO SANCHES DE ANDRADE** (ORGANIZADOR)

Ano 2021

# **COLEÇÃO** DESAFIOS<br>ENGENHARIAS:

## ENGENHARIA DE PRODUÇÃO 2

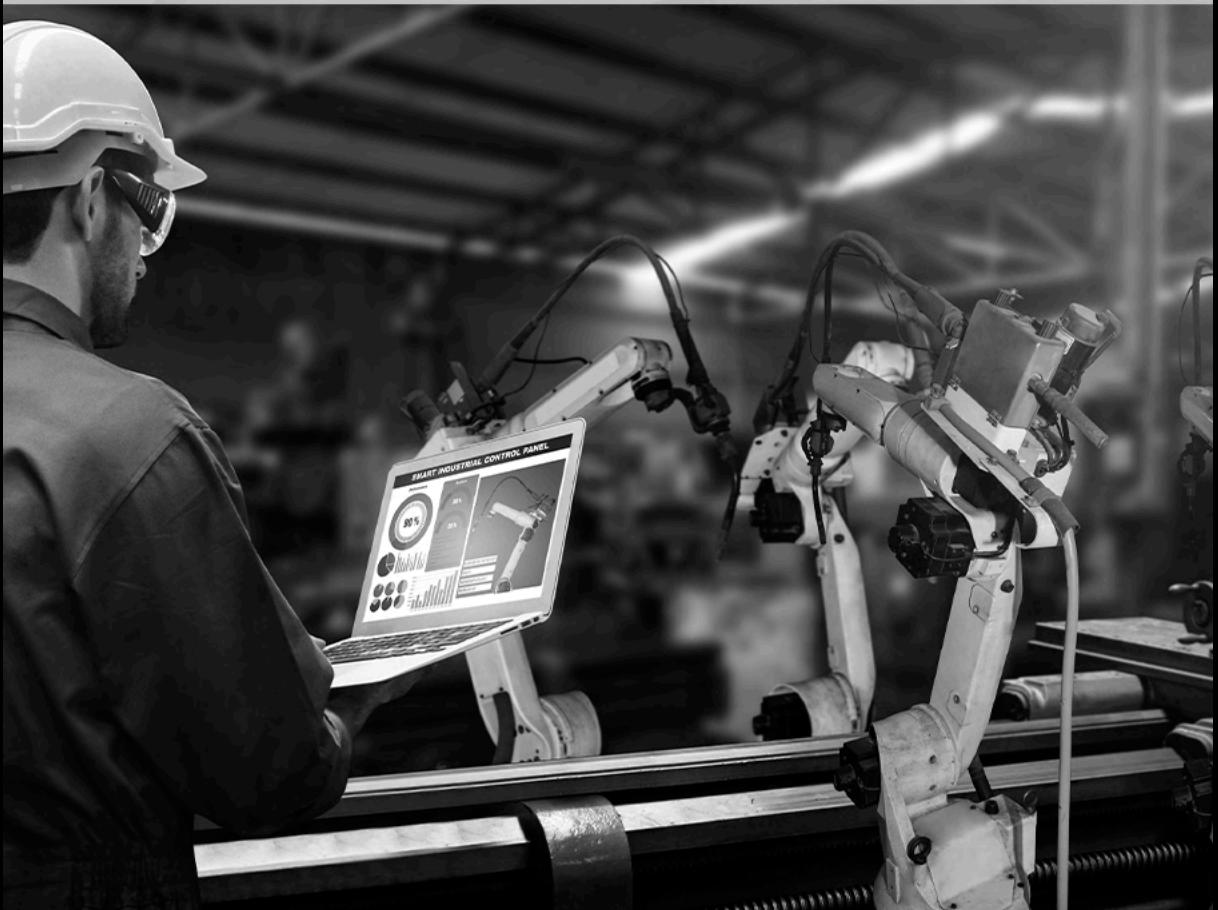

**CARLOS EDUARDO SANCHES DE ANDRADE** (ORGANIZADOR)

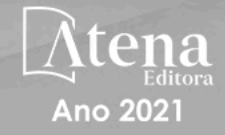

Editora chefe Profª Drª Antonella Carvalho de Oliveira Editora executiva Natalia Oliveira Assistente editorial Flávia Roberta Barão Bibliotecária [Janaina](https://www.edocbrasil.com.br/) Ramos Projeto gráfico Camila Alves de Cremo Daphynny Pamplona Luiza Alves Batista Maria Alice Pinheiro Natália Sandrini de Azevedo Imagens da capa iStock Edição de arte Luiza Alves Batista

2021 *by Atena Editora Copyright* © Atena Editora *Copyright* do texto © 2021 Os autores *Copyright* da edição © 2021 Atena Editora Direitos para esta edição cedidos à Atena Editora pelos autores. *Open access publication by* Atena Editora

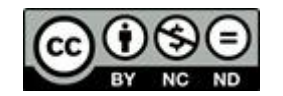

Todo o conteúdo deste livro está licenciado sob uma Licença de Atribuição *Creative Commons*. Atribuição-Não-Comercial-NãoDerivativos 4.0 Internacional (CC BY-NC-ND 4.0).

O conteúdo dos artigos e seus dados em sua forma, correção e confiabilidade são de responsabilidade exclusiva dos autores, inclusive não representam necessariamente a posição oficial da Atena Editora. Permitido o *download* da obra e o compartilhamento desde que sejam atribuídos créditos aos autores, mas sem a possibilidade de alterá-la de nenhuma forma ou utilizá-la para fins comerciais.

Todos os manuscritos foram previamente submetidos à avaliação cega pelos pares, membros do Conselho Editorial desta Editora, tendo sido aprovados para a publicação com base em critérios de neutralidade e imparcialidade acadêmica.

A Atena Editora é comprometida em garantir a integridade editorial em todas as etapas do processo de publicação, evitando plágio, dados ou resultados fraudulentos e impedindo que interesses financeiros comprometam os padrões éticos da publicação. Situações suspeitas de má conduta científica serão investigadas sob o mais alto padrão de rigor acadêmico e ético.

#### Conselho Editorial

#### Ciências Exatas e da Terra e Engenharias

[Prof. Dr. Adélio Alcino Sampaio Castro Machado](http://lattes.cnpq.br/4403141053026782) – Universidade do Porto [ProFª Drª Ana Grasielle Dionísio Corrêa](http://buscatextual.cnpq.br/buscatextual/visualizacv.do?id=K4138613J6) – Universidade Presbiteriana Mackenzie [Prof. Dr. Carlos Eduardo Sanches de Andrade](http://buscatextual.cnpq.br/buscatextual/visualizacv.do?id=K4276371U0) – Universidade Federal de Goiás Profª Drª Carmen Lúcia Voigt – [Universidade Norte do Paraná](http://buscatextual.cnpq.br/buscatextual/visualizacv.do?id=K4257027Z4&tokenCaptchar=03AOLTBLRQwYrpUQNUiVQs5GKnu0UEeohCfS4gh6VQg4m9OCJBJGP1ipscv6rWqdQAm2ekIryWPICw4nrsj8zRvhV4KOCu_O7fKg8x16A4Q0frQhC4eXdGXjdlfaKY5_iCNOSxZdXwJf6mvSt7LxNHGYgrH3nvQ2GW02NNUnMijTh0P3XD2EKSRa6CPw-zJpSyX79my81mz0XfDpmLx1gKrLlyJOkZoxVmwZiB8Ef2UhunxkIromTYDmWKj1WB7amYH6FeKqP2g_CrxeS9rrMUCSa_TBvxDeuCGoS639pvbI96P_J6DrHpqui_qr2lwFwRESn0FURO5I0vvaS_eoBsIw0NpHkYMlacZ3AG5LBQ6dZCocE8fSPnNTEYLZ920AIxxvFsOztg4UlnlCxNtyQAlLK8yuUExFbn4w) Prof. Dr. Cleiseano Emanuel da Silva Paniagua – [Instituto Federal de Educação, Ciência e Tecnologia de](http://buscatextual.cnpq.br/buscatextual/visualizacv.do?id=K4220017Y9)  [Goiás](http://buscatextual.cnpq.br/buscatextual/visualizacv.do?id=K4220017Y9)

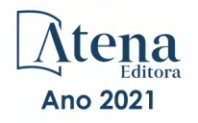

Prof. Dr. Douglas Gonçalves da Silva – [Universidade Estadual do Sudoeste da Bahia](http://buscatextual.cnpq.br/buscatextual/visualizacv.do?id=K4138744E2) Prof. Dr. Eloi Rufato Junior – [Universidade Tecnológica Federal do Paraná](http://buscatextual.cnpq.br/buscatextual/visualizacv.do?id=K4798868A0) Profª Drª Érica de Melo Azevedo – [Instituto Federal do Rio de Janeiro](http://buscatextual.cnpq.br/buscatextual/visualizacv.do?id=K4252050Z6&tokenCaptchar=03AGdBq26OwUjfczJgpok-DhR78-_tg8mCtuc_kzOdu3fww-XkFeIGpZcxeQYR_lQjlru2zoBp9MaSwp6X-5o2KOEi_vtmcyIPkAOaR-MapG54dWG6zdfo1Am2FWOz1PLOuLmRiuW47XqJnozK7mGtmFri7W6RDjlyxm9gEHId_EG1bhArFgeqBA610tCpbHN9QsbtXAhrYqZkvRe4_gd77e_huLOm8x9zsu0tW2qJ6W6D8Y2GP66SDaz1Yh_QKnR8_TZlh9QtcC-OTeKPi3NB06bIFQNdSxHwLmb5B3ZYCiJ3k4p2cpPl6LkeIreU92cL5nLWqC2yOkPsupmW8RZR8Q0lkAleKMY9Hd3XlmAITir63s6d95SHqdoLA75owrR0nma3vrXxQgT9pkc1QvdCr5-B9vQupl7AAg) [Prof. Dr. Fabrício Menezes Ramos](http://lattes.cnpq.br/0245575611603731) – Instituto Federal do Pará Profª Dra. Jéssica Verger Nardeli – [Universidade Estadual Paulista Júlio de Mesquita Filho](http://buscatextual.cnpq.br/buscatextual/visualizacv.do?id=K4463907J8) Prof. Dr. Juliano Carlo Rufino de Freitas – [Universidade Federal de Campina Grande](http://buscatextual.cnpq.br/buscatextual/visualizacv.do?id=K4759660E9) Profª Drª Luciana do Nascimento Mendes – [Instituto Federal de Educação, Ciência e Tecnologia do Rio](http://buscatextual.cnpq.br/buscatextual/visualizacv.do?id=K4760729J2)  [Grande do Norte](http://buscatextual.cnpq.br/buscatextual/visualizacv.do?id=K4760729J2) Prof. Dr. Marcelo Marques – [Universidade Estadual de Maringá](http://buscatextual.cnpq.br/buscatextual/visualizacv.do?id=K4751834Y8) [Prof. Dr. Marco Aurélio Kistemann Junior](http://buscatextual.cnpq.br/buscatextual/visualizacv.do?id=K4537856E4&tokenCaptchar=03AGdBq25h8s4ah6wRNPrjprU34aYFel02dUO8rCfIm5Dqn0zx7x-SOFz8S9Cgi7nVgAOr9BtH4aO4sfkQ-E5jfY7GGAva11Lj54I5Ks81P3cOKDsR2L2bC57MFAdyQ5zkxGhYmdwiH1Ou1aKVPQsQ-PHWu6MVpgVCz4wNpL0wxSE9sCtO3vobB1j0oPGwrvE0YgAfmI2B_4HS3daHhCIVe74EBkUincgIXr2ekTFY3_lGSr3lm2KDnZynPE4OjNXYPSdvAEMZn443NnoKDEpMTl5pYsZYSymhhw9DVjloXcM_aE0VtRXDPCUpoOIFJGXMdh10Ys_CK3XixwjCY1n7Ui_aNUS2NhnIIhrRjabALTJgmg92Tgek1-ZOcY3yQBLsFnK7Rni2elPkXUm_qcZsnSgtUk6FDRiR34B6DWhPSaV96tv8YL8hB3ZFss4gR3HdF6M-vS7-mzr5mrLAbFhYX3q-SMLqRVsBYw) – Universidade Federal de Juiz de Fora

[Profª Drª Neiva Maria de Almeida](http://buscatextual.cnpq.br/buscatextual/visualizacv.do?id=K4235887A8) – Universidade Federal da Paraíba

Profª Drª Natiéli Piovesan – [Instituto Federal do Rio Grande do Norte](http://buscatextual.cnpq.br/buscatextual/visualizacv.do?id=K4465502U4)

[Profª Drª Priscila Tessmer Scaglioni](http://buscatextual.cnpq.br/buscatextual/visualizacv.do?id=K4465502U4) – Universidade Federal de Pelotas

[Prof. Dr. Sidney Gonçalo de Lima](http://buscatextual.cnpq.br/buscatextual/visualizacv.do?id=K4794831E6) – Universidade Federal do Piauí Prof. Dr. Takeshy Tachizawa – [Faculdade de Campo Limpo Paulista](http://buscatextual.cnpq.br/buscatextual/visualizacv.do?id=K4425040A8)

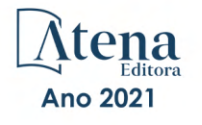

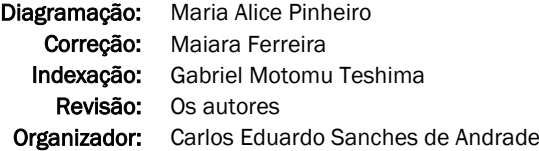

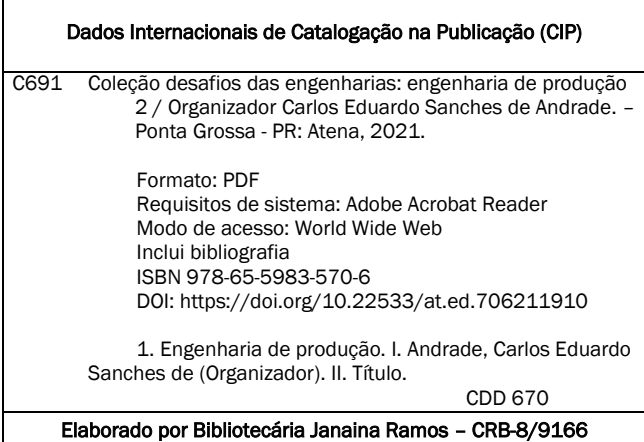

Atena Editora Ponta Grossa – Paraná – Brasil Telefone: +55 (42) 3323-5493 [www.atenaeditora.com.br](http://www.atenaeditora.com.br/) contato@atenaeditora.com.br

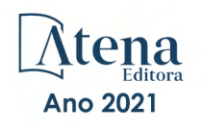

#### DECLARAÇÃO DOS AUTORES

Os autores desta obra: 1. Atestam não possuir qualquer interesse comercial que constitua um conflito de interesses em relação ao artigo científico publicado; 2. Declaram que participaram ativamente da construção dos respectivos manuscritos, preferencialmente na: a) Concepção do estudo, e/ou aquisição de dados, e/ou análise e interpretação de dados; b) Elaboração do artigo ou revisão com vistas a tornar o material intelectualmente relevante; c) Aprovação final do manuscrito para submissão.; 3. Certificam que os artigos científicos publicados estão completamente isentos de dados e/ou resultados fraudulentos; 4. Confirmam a citação e a referência correta de todos os dados e de interpretações de dados de outras pesquisas; 5. Reconhecem terem informado todas as fontes de financiamento recebidas para a consecução da pesquisa; 6. Autorizam a edição da obra, que incluem os registros de ficha catalográfica, ISBN, DOI e demais indexadores, projeto visual e criação de capa, diagramação de miolo, assim como lançamento e divulgação da mesma conforme critérios da Atena Editora.

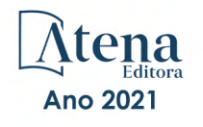

#### DECLARAÇÃO DA EDITORA

A Atena Editora declara, para os devidos fins de direito, que: 1. A presente publicação constitui apenas transferência temporária dos direitos autorais, direito sobre a publicação, inclusive não constitui responsabilidade solidária na criação dos manuscritos publicados, nos termos previstos na Lei sobre direitos autorais (Lei 9610/98), no art. 184 do Código Penal e no art. 927 do Código Civil; 2. Autoriza e incentiva os autores a assinarem contratos com repositórios institucionais, com fins exclusivos de divulgação da obra, desde que com o devido reconhecimento de autoria e edição e sem qualquer finalidade comercial; 3. Todos os e-book são *open access, desta forma* não os comercializa em seu site, sites parceiros, plataformas de *e-commerce,* ou qualquer outro meio virtual ou físico, portanto, está isenta de repasses de direitos autorais aos autores; 4. Todos os membros do conselho editorial são doutores e vinculados a instituições de ensino superior públicas, conforme recomendação da CAPES para obtenção do Qualis livro; 5. Não cede, comercializa ou autoriza a utilização dos nomes e e-mails dos autores, bem como nenhum outro dado dos mesmos, para qualquer finalidade que não o escopo da divulgação desta obra.

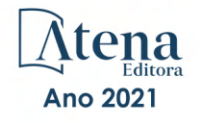

#### **APRESENTAÇÃO**

<span id="page-7-0"></span>A obra "Desafios da Engenharia: Engenharia de Produção 2" publicada pela Atena Editora apresenta, em seus 18 capítulos, estudos sobre diversos aspectos que mostram como a Engenharia de Produção pode atender as novas demandas de um mundo globalizado e competitivo.

A evolução da sociedade e da tecnologia no mundo atual impõe novos desafios, tornando urgente a busca de soluções adequadas a esse novo ambiente. O desenvolvimento econômico das cidades e a qualidade de vida das pessoas dependem da eficiência e eficácia dos processos produtivos, objeto dos estudos realizados na Engenharia de Produção.

No contexto brasileiro, num período pós pandemia, a crise econômica se agrava e é necessário procurar novos caminhos para alavancar o crescimento econômico. Assim a Engenharia de Produção pode ser um elemento importante para enfrentar esses novos desafios.

Os trabalhos compilados nessa obra abrangem diferentes perspectivas da Engenharia de Produção.

A gestão de processos e a gestão financeira são abordadas. Diversos outros temas, em português, espanhol e inglês são também abordados, como os impactos ambientais e epidemiológicos do processo produtivo.

Agradecemos aos autores dos diversos capítulos apresentados e esperamos que essa compilação seja proveitosa para os leitores.

Carlos Eduardo Sanches de Andrade

#### <span id="page-8-0"></span>**SUMÁRIO**

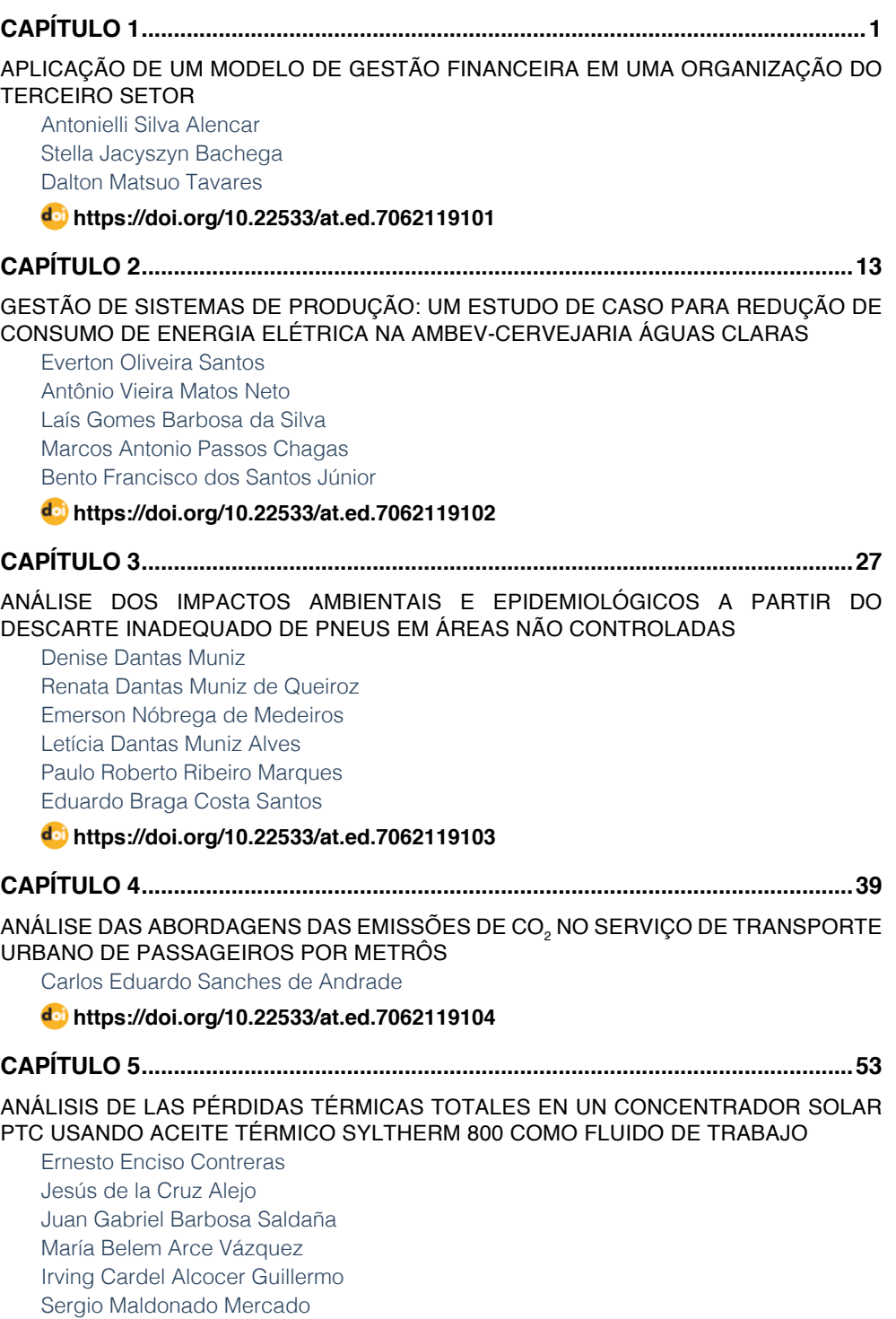

**SUMÁRIO**

**[https://doi.org/10.22533/at.ed.](#page--1-0)7062119105**

<span id="page-9-0"></span>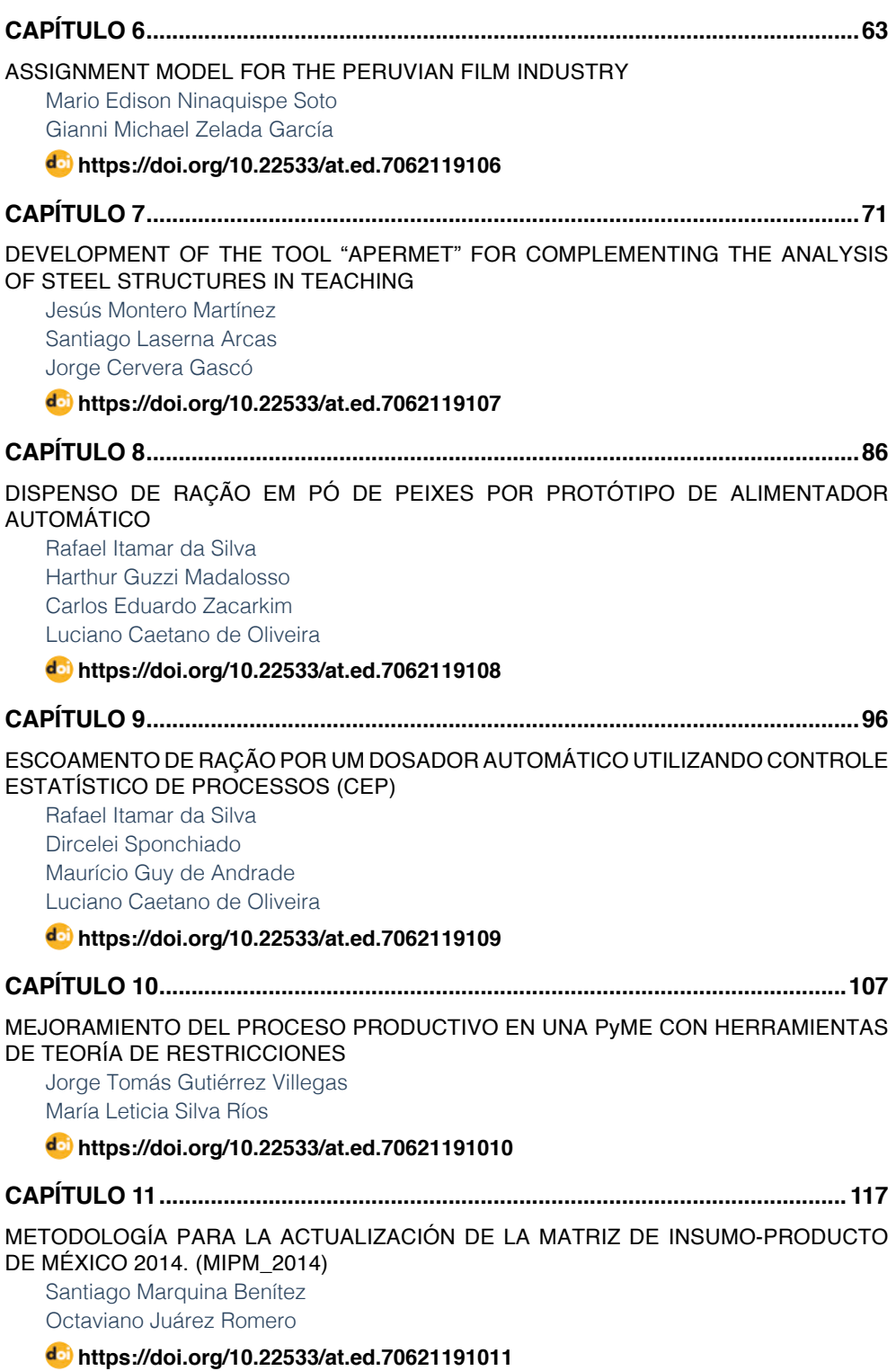

### **SUMÁRIO**

<span id="page-10-0"></span>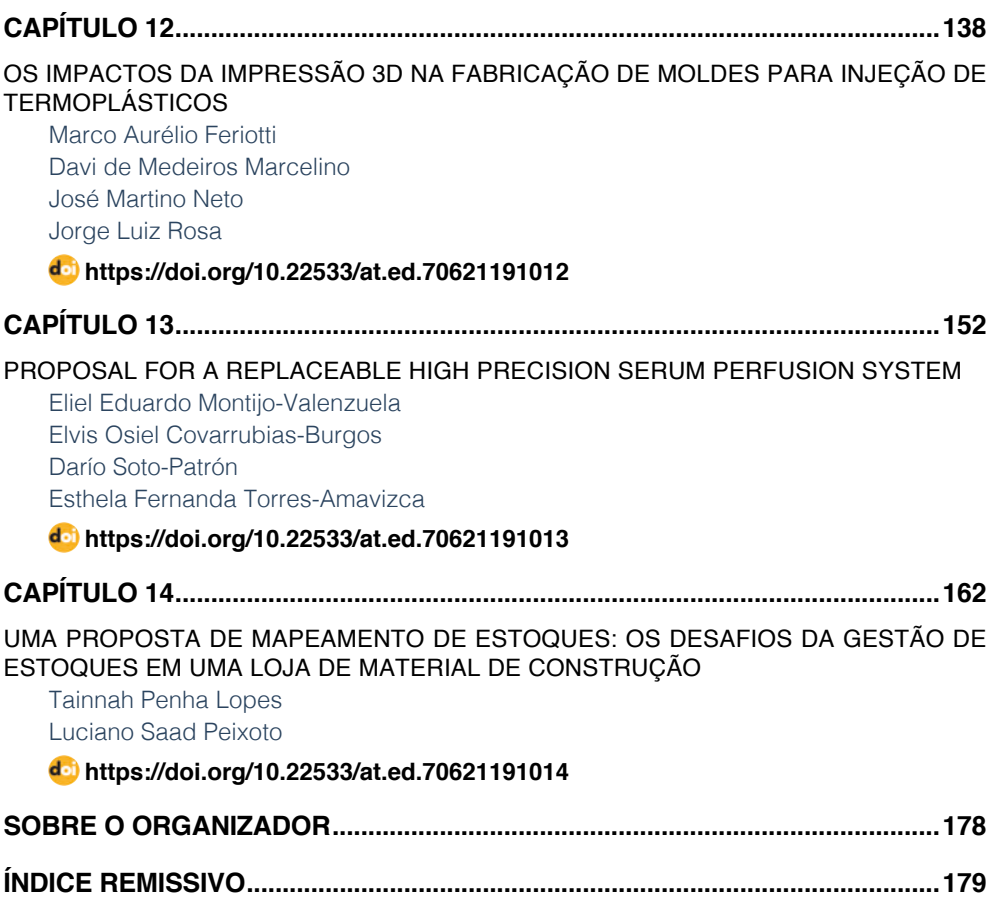

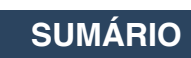

### **CAPÍTULO 11**

### <span id="page-11-0"></span>METODOLOGÍA PARA LA ACTUALIZACIÓN DE LA MATRIZ DE INSUMO-PRODUCTO DE MÉXICO 2014. (MIPM\_2014)

*Data de aceite: 01/10/2021*

#### **Santiago Marquina Benítez**

Profesor-Investigador de la Escuela Superior de Sociología-UAGro, Acapulco, Gro., México. ORCID ID 0000-0002-4358-8823

#### **Octaviano Juárez Romero**

 Profesor-Investigador de la Facultad de Matemáticas-UAGro, Acapulco, Gro., México. ORCID ID 0000-0002-2890-2896

**RESUMEN:** Una matriz de insumo-producto (MIP) es un esquema contable en el cual se representa el flujo de los bienes y servicios entre los distintos agentes que participan en la actividad económica, ya sea como productores de bienes y servicios o como consumidores. La MIP de un país, estado, municipio o región determinada es uno de los instrumentos más útiles para el análisis global y, a su vez, pormenorizado por rama productiva del contexto económico. Una limitante muy significativa de esta herramienta estadística corresponde a su disponibilidad en el espacio y tiempo. La MIP es posible actualizarla a un año de referencia mediante la producción obtenida, la información específica de demanda y consumos intermedios y con el empleo de los coeficientes y multiplicadores de un año base. Para la actualización de la MIP existe el método directo y los métodos indirectos. Los métodos indirectos son los menos costosos en términos económicos, uno de estos es el método RAS. En el presente trabajo se hace una revisión de los fundamentos y supuestos del método **RAS** en su versión básica, el cual es utilizado para la actualización de la Matriz de Insumo-producto de México para el año de 2014, tomando como punto de partida la MIP de México de 2008. Para realizar la actualización de la MIPM-2014 se programa el método RAS en el paquete estadístico R.

**PALABRAS CLAVES:** Actualización de matriz de insumo-producto, modelo de insumo-producto, método RAS básico.

#### METHODOLOGY OF UPDATES FOR THE INPUT-OUTPUT MATRIX IN MEXICO 2014

**ABSTRACT:** A matrix of input-output (MIO) is an accounting scheme in which the flow of goods and services between the various actors involved in economic activity, whether as producers of goods and services or as consumers represented. The MIO of a country, state, city or region is one of the most useful tools for global analysis and, in turn, detailed by productive branch of the economic environment. A more significant limitation of this statistical tool corresponds to their availability in space and time. The MIO is possible to upgrade to a reference year by the production obtained, specific information demand and intermediate consumption and the use of the coefficients and multipliers of a base year. To update the MIO exist the direct method and indirect methods. The indirect methods are less expensive in economic terms, one of these is the RAS method. In this paper a review of the fundamentals and assumptions of the RAS method in its basic version, which is used for updating the inputproduct of Mexico for the year 2014, taking as a starting point is the MIO of Mexico 2008. To update the MIO of Mexico 2014, the RAS method is programmed in the statistical package R.

**KEYWORDS:** Update input-output matrix, input-output model, basic RAS method.

#### **1 | ANTECEDENTES**

**La matriz de insumo-producto (MIP)** es un esquema contable donde se representa el flujo de los bienes y servicios entre los distintos agentes que participan en la actividad económica, como productores de bienes y servicios o como consumidores. La MIP concentra los agregados que caracterizan una economía, así como su composición sectorial. La base estadística del análisis de insumo-producto radica en la denominada matriz de transacciones intersectoriales para México, agregada a 19 sectores para el año 2008.

En México, la primera MIP es de los años 50 y se han elaborado para los años: 1960, 1970, 1975, 1980, 1985, 2003, 2008 y 2012. La de 1950 fue elaborada mediante el método directo (full-survey method) por el Banco de México, Nacional Financiera y la Secretaría de Hacienda y Economía, y publicada en 1958. La de 1960, realizada por el Banco de México, fue publicada en 1966. La de 1970 fue construida usando información censal. Las de 1975, 1978 y 1980 mediante un procedimiento indirecto (partial-survey method); es decir, no se hizo en su totalidad a partir de la información estadística directa censal, sino que se apoyó parcialmente en la aplicación del método **RAS.** 

La elaboración de la tabla de 1978 se basó, por un lado, en las de 1970 y 1975 y en la información de valor agregado (VAB), valor bruto de producción (VBP), consumo intermedio (CI) y demanda final (DF) del Sistema de Cuentas Nacionales correspondiente a 1978; por otro lado, en la información exógena para las ramas con especial trascendencia, ya sea por su comportamiento tradicional o por el alto dinamismo experimentado en el periodo.<sup>1</sup>

La MIP de 1980 es una actualización de la MIP-1975. Aunque, a diferencia de la actualización efectuada para la MIP-1978, para el caso de la MIP-1980 se contó con información directa más abundante, proveniente del Censo de Población y Vivienda y de los censos económicos de 1980. Por lo que, las estimaciones directas cubren alrededor de 80% de las celdas del cuadrante de demanda intermedia de la matriz de transacciones, habiéndose utilizado el método **RAS** de actualización para estimar las celdas restantes.<sup>2</sup>

La MIP-1980, además de constituir la base para la estimación de la serie de cuentas nacionales de dicho año en adelante, sirvió de base al Instituto Nacional de Estadística y Geografía (INEGI) para la actualización de la MIP-1985.3 Con la preparación de la MIP-1985 por el INEGI, una empresa privada (CIESA: STAT MATRIX) ha llevado a cabo

<sup>1</sup> Véase SPP/ PNUD (1983).

<sup>2</sup> Véase SPP/ PNUD (1986), Presentación, S.P.

<sup>3</sup> Véase INEGI, 1992.

estimaciones por medio de métodos indirectos (matemáticos y por el **RAS**) una serie de matrices de insumo-producto de carácter nacional para los años de 1990, 1993, 1996 y más recientemente, para el año 2000. En lo concerniente a las matrices simétricas del 2003 y 2008 fueron elaboradas por INEGI utilizando información directa emanada de los SCNM-2003 y SCNM-2008 respectivamente. Por último, la MIP-2012 es una actualización desarrollada con el método RAS e información correspondiente al año 2012 elaborada por INEGI tomando como base la MIP-2008. En el presente trabajo, se toma esta última para actualizar MIPM-2014.

#### **2 | MARCO CONCEPTUAL**

La matriz de coeficientes técnicos es la base de partida para realizar el análisis de insumo-producto en un espacio-tiempo determinado. Esto es, debido a que la MIP refleja un cumulo de relaciones intersectoriales de una economía de un determinado espacio geográfico y es posible actualizarla mediante la producción obtenida al año de referencia, en este caso 2014, asociadas a información específica de demanda y consumos intermedios, con el empleo de los coeficientes y multiplicadores de la base 2008. En las siguientes secciones se presenta la parte teórica de la MIP y el procedimiento para su actualización.

#### **2.1 Definición formal: el modelo input-output**

La historia del análisis Insumo-Producto se remonta al año de 1936, cuando W. Leontief publica sus primeros trabajos sobre las relaciones productivas intersectoriales en Estados Unidos en "The Review of Economic and Statistics". En forma paralela entre los años de 1935 y 1937, siguiendo una metodología "input-output", Jan Tinbergen publicaba sus primeros resultados sobre la modelización econométrica aplicada a una economía nacional (Países Bajos), con el apoyo de Lawrence R. Klein y la Wharton School.

En la década de 1940-1950, cuando Leontief, con el apoyo indiscutible de Richard Stone y del Cambridge Growth Project definen el funcionamiento de "los modelos de equilibrio general calculable" (Pulido y Fontela, 1993). Diseñan y perfeccionan un sistema de cuentas globales para medir la actividad económica de una nación o país, estos modelos fueron aceptados y adoptados por la Organización de las Naciones Unidas.

La definición del modelo de acuerdo a Leontief (1973) se establece como: "El método input-output constituye una adaptación de la teoría neoclásica del equilibrio general al estudio de la interdependencia cuantitativa que existe entre aquellas actividades económicas que guardan entre sí una relación recíproca".

A continuación veremos la dimensión contable del método input-output.

#### **2.2 Concepto de Tabla Input-Output**

El punto de arranque para una mejor comprensión de la tabla input-output consiste en considerar que la economía de un determinado espacio territorial puede describirse como el resultado del funcionamiento de n sectores económicos interrelacionados entre sí.

El funcionamiento queda reflejado en una serie de identidades contables en las cuales se indica, por una parte, el destino de la producción de cada sector y, por otra parte, la aplicación (empleo) que se hace del valor de dicha producción. En cuanto al destino de la producción de cada sector, dicha producción puede venderse en el mercado como producto intermedio o como producto final. Como producto intermedio se vende a otros sectores para que éstos lo utilicen en su proceso productivo. Como producto final puede venderse a los residentes como bienes de consumo, como bienes de inversión a los empresarios residentes o como bienes de consumo (o inversión) al sector público. También puede venderse a los no residentes (exportaciones fuera del espacio territorial bajo consideración).

Por lo que, el destino de la producción del sector i-ésimo puede denotarse en forma de la siguiente expresión matemática:

$$
X_i = X_{i1} + X_{i2} + \dots + X_{in} + C_i + I_i + G_i + E_i
$$
 (1)

Xi : valor de la producción del sector i-ésimo,

Xij : valor de la producción del sector i-ésimo vende al sector j-ésimo,

Ci : valor de la producción del sector i-ésimo vendida como bien de consumo a los residentes,

 $I_i$ : valor de la producción del sector i-ésimo vendida como bien de inversión a los empresarios residentes,

 $G_i$  = valor de la producción del sector i-ésimo vendida al sector público,

 $E_i$  = valor de la producción del sector i-ésimo exportada fuera del espacio territorial bajo consideración.

Como se aprecia en (1), se distinguen dos tipos de ventas de la producción de cada sector, una como producto intermedio a otros sectores productivos y otra como producto final a los sectores de demanda final. Esto es:

$$
X_{i} = \sum_{j=1}^{n} X_{ij} + DF_{i} \qquad \text{con} \qquad DF_{i} = C_{i} + I_{i} + G_{i} + E_{i} \qquad (2)
$$

En lo que respecta a la aplicación (empleo) del valor de la producción, cada sector empleará el mismo para comprar productos intermedios a otros sectores, con el fin de utilizarlos como inputs en su proceso productivo, y para pagar los otros gastos originados en su proceso de producción: sueldos y seguridad social, amortizaciones, impuestos menos subvenciones y beneficios, así como para importar productos del exterior. Por lo que el empleo que el sector j-ésimo hace de su valor de producción puede representarse como:

$$
X_j = X_{1j} + X_{2j} + \dots + X_{nj} + S_j + B_j + A_j + (T_j - Sb_j) + M_j
$$
 (3)

Siendo:

X<sub>i</sub>: valor de la producción del sector j-ésimo,

X<sub>ii</sub> : valor de la producción que el sector j-ésimo compra al sector i-ésimo (o lo que es

igual, valor de la producción que el sector i-ésimo vende al sector j-ésimo).

S<sub>i</sub>: costos en salarios y seguridad social del sector j-ésimo.

B<sub>i</sub>: beneficios del sector j-ésimo.

A<sub>i</sub>: amortizaciones del sector j-ésimo.

Tj : impuestos del sector j-ésimo.

Sb<sub>i</sub>: subvenciones del sector j-ésimo.

M<sub>i</sub>: valor de la producción que el sector j-ésimo compra fuera de la región. O bien:

$$
X_j = \sum_{i=1}^{n} X_{ij} + IP_j \qquad \text{con} \quad IP_j = S_j + B_j + A_j + T_j - Sb_j + M_j \tag{4}
$$

Podemos ver, que el valor añadido bruto (VAB) del sector j-ésimo es igual a:

$$
VAB_j = S_j + B_j + A_j + (T_j - Sb_j)
$$
 (5)

Y, por lo tanto, desde (4) y (5):

$$
VAB_j = X_j - \sum_{i=1}^{n} X_{ij} - M_j
$$
 (6)

Esto es, el VAB de un sector es igual al valor de la producción de dicho sector menos las compras que realiza a los otros sectores productivos residentes y las compras que efectúa del exterior (importaciones). La representación gráfica de la tabla input-output se presenta en el Cuadro No.1. Dicha tabla puede ser dividida en tres tablas parciales que, esquemáticamente, responden a la estructura gráfica que se presenta en el Cuadro No.2.

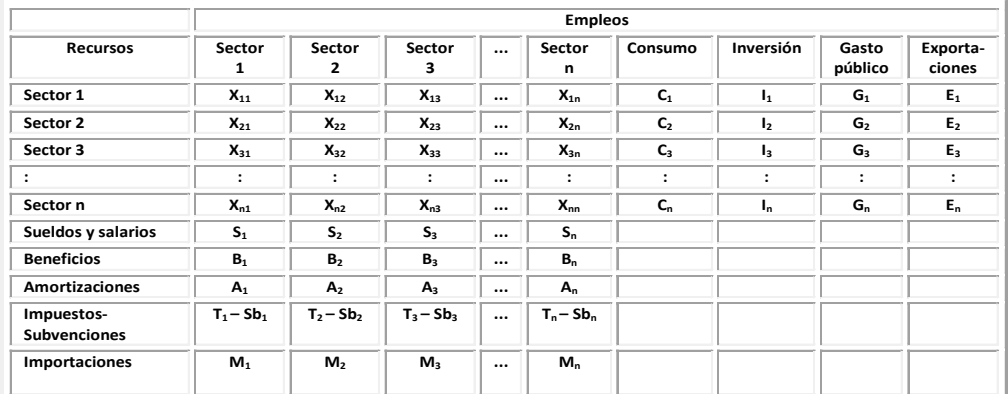

Cuadro No.1. Representación gráfica de la tabla input-ouput.

Fuente: elaboración propia

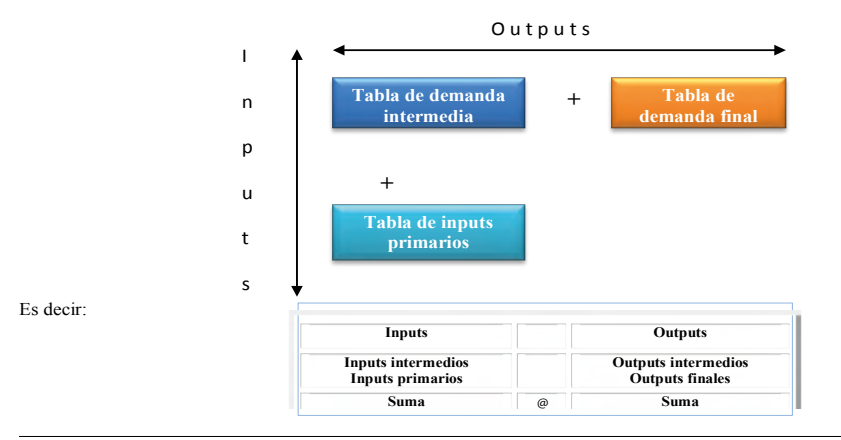

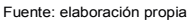

Las expresiones (1) y (3) son identidades contables que cumplirán necesariamente que toda la producción llevada a cabo por un sector es destinada a cualquiera de los empleos descritos en líneas anteriores. Por lo que: Total del valor de inputs empleados por un sector **@** total del valor de outputs del mismo sector. Si se compara (2) y (3), se define para cada sector:

$$
X_{11} + X_{12} + \dots + X_{1n} + DF_1 = X_{11} + X_{21} + \dots + X_{n1} + IP_1
$$
  
\n
$$
X_{21} + X_{22} + \dots + X_{2n} + DF_2 = X_{11} + X_{22} + \dots + X_{n2} + IP_2
$$
  
\n
$$
X_{31} + X_{32} + \dots + X_{3n} + DF_3 = X_{11} + X_{23} + \dots + X_{n3} + IP_3
$$
  
\n
$$
\vdots \qquad \vdots \qquad \vdots \qquad \vdots \qquad \vdots \qquad \vdots
$$
  
\n
$$
X_{n1} + X_{n2} + \dots + X_{nn} + DF_n = X_{1n} + X_{2n} + \dots + X_{nn} + IP_n
$$
  
\n(7)

Puesto que los productos intermedios que fabrica un sector determinado en un periodo dado no tienen por qué ser iguales en cuanto a cuantía (valor) con los que adquiere, esto es,  $X_{ii}$ <sup>1</sup>  $X_{ii}$ , con i <sup>1</sup> j, el sistema (7) no podría simplificarse. Sin embargo, los inputs intermedios se compensan exactamente con los outputs intermedios, puesto que a nivel agregado es incuestionable que la suma de ventas de todos los sectores será equivalente a la suma de compras de todos los sectores, pudiéndose denotar de la manera siguiente:

$$
\sum_{i=1}^{n} DF_i = \sum_{i=1}^{n} IP_i
$$
\n(8)

o en su defecto:

$$
\text{PIB} = \sum C_i + \sum I_i + \sum G_i + \sum (E_i - M_i) \cong \sum S_i + \sum B_i + \sum A_i + \sum (T_i - Sb_i) = \sum VAB_i \tag{9}
$$

La ecuación (9) describe que, en una economía espacialmente localizada, y para un periodo de tiempo determinado, el conjunto de bienes finales producidos es absorbido exactamente por el valor añadido bruto de la misma en el proceso de producción.

#### **2.3 El Modelo Insumo-Producto (INPUT-OUTPUT) Teórico**

La ecuación (1), resume el funcionamiento de la economía de un espacio territorial determinado. Una identidad contable no es un modelo explicativo, sino una descripción ex post del funcionamiento de una economía. Para poder convertir una identidad contable en un modelo explicativo es preciso considerar ciertos supuestos o hipótesis que nos indican cual es el comportamiento de los agentes que interactúan en la economía que se pretende analizar. Así, los supuestos que permitirán pasar del modelo input-output contable al modelo input-output explicativo (modelo input-output teórico) se refieren a: uno el tipo de función de producción y dos a la determinación de las variables endógenas y exógenas.

En el primer supuesto, la función corresponde a coeficientes constantes, puesto que el nivel de producción que el sector i-ésimo vende al j-ésimo es una proporción constante del nivel de producción del sector j, es decir:

$$
X_{ij} = a_{ij} \cdot X_j
$$
 con  $i, j = 1, 2, \dots, n$  (10)

o lo que es lo mismo:

$$
X_j = \frac{X_{ij}}{a_{ij}} \qquad \text{con i,j} = 1, 2, \dots, n \qquad (11)
$$

Donde a<sub>ii</sub>, el llamado coeficiente técnico, es una constante que no se ve afectada por el nivel de producción. Como derivación inmediata en la función de producción considerada se cumple que la productividad marginal de cada factor es constante e igual a su productividad media, con rendimientos constantes. En el segundo supuesto, es primordial determinar las variables endógenas y exógenas presentes en el modelo (1), esto es:

- n variables que se refieren a las producciones de los sectores  $X_{1,1}$ ,  $X_{2,2}$ , ...,  $X_{n}$ ;
- n<sup>2</sup> variables que se refieren a los inputs (outputs) intermedios  $X_{11,\ldots,1}X_{1n},...,X_{21}$  $X_1, X_2, \ldots, X_n, \ldots, X_n;$
- 4n variables de demanda final  $C_1, ..., C_n, I_1, ..., I_n, G_i, ..., G_n, E_i, ..., E_n$

El total de variables es 5n +  $n^2$ . Y, el número de relaciones es n, solamente podrán establecerse, dentro del modelo, n variables endógenas, debiendo estar el resto establecidas fuera del modelo (variables exógenas). Sin embargo, por la función de producción en (11), se dispone de *n*,*n* nuevas relaciones. Así pues, tendríamos  $n^2 + n$  relaciones y  $n^2 +$ 5n variables, por lo que el número de variables exógenas es 4n, que es precisamente el número de variables de la demanda final, tomando como endógenas el resto. Cabe señalar que frente a este criterio de endogenización existen otras alternativas (Menshikov, 1975).

Con estas consideraciones se concretan los supuestos del modelo input-output:

*•* Supuesto 1: El funcionamiento de una economía se traduce en el valor de la producción de n sectores.

*•* Supuesto 2: La producción del sector i-ésimo se descompone en conformidad con la expresión (1), esto es:

$$
X_i = X_{i1} + X_{i2} + \dots + X_{in} + C_i + I_i + G_i + E_i
$$

- *•* Supuesto 3: El tipo de función de producción considerada será la que cumpla la expresión (11).
- *Supuesto* 4: Las variables endógenas serán las n + n<sup>2</sup> siguientes: X<sub>i</sub> con i = 1, 2, ... n y  $X_i$  con i,j = 1, 2, ... , n.
- *Supuesto* 5: Las variables exógenas serán las 4n siguientes: C<sub>i</sub>, I<sub>i</sub>, G<sub>i</sub>, E<sub>i</sub>,  $con i = 1, 2, ..., n$ .

Con estos supuestos, podemos escribir las n ecuaciones:

$$
X_{1} = a_{11}X_{1} + a_{12}X_{2} + \dots + a_{1n}X_{n} + C_{1} + I_{1} + G_{1} + E_{1}
$$
  
\n
$$
X_{2} = a_{21}X_{1} + a_{22}X_{2} + \dots + a_{2n}X_{n} + C_{2} + I_{2} + G_{2} + E_{2}
$$
  
\n
$$
X_{3} = a_{31}X_{1} + a_{32}X_{2} + \dots + a_{3n}X_{n} + C_{3} + I_{3} + G_{3} + E_{3}
$$
  
\n
$$
\vdots \qquad \dots \qquad \vdots \qquad \vdots \qquad \dots \qquad \vdots
$$
  
\n
$$
X_{n} = a_{n1}X_{1} + a_{n2}X_{2} + \dots + a_{nn}X_{n} + C_{n} + I_{n} + G_{n} + E_{n}
$$
  
\n(12)

Ennotación matricial el sistema (12) se puede escribir de la siguiente forma:

$$
x = Ax + d \tag{13}
$$

donde **x** es el vector de n elementos representativos de las producciones sectoriales, **A** la matriz n \* n de coeficientes técnicos y *d* el vector de demandas finales, que se puede denotar de manera matricial de la forma siguiente:

$$
\mathbf{x} = \begin{pmatrix} X_1 \\ X_2 \\ \vdots \\ X_n \end{pmatrix}; \qquad \mathbf{A} = \begin{pmatrix} a_{11} & a_{12} & \dots & a_{1n} \\ a_{21} & a_{22} & \dots & a_{2n} \\ \vdots & \vdots & & \vdots \\ a_{n1} & a_{n2} & \dots & a_{nn} \end{pmatrix}; \qquad \mathbf{d} = \begin{pmatrix} D_1 \\ D_2 \\ \vdots \\ D_n \end{pmatrix} = \begin{pmatrix} C_1 + & I_1 + & G_1 + & E_1 \\ C_2 + & I_2 + & G_2 + & E_2 \\ \vdots & \vdots & & \vdots \\ C_n + & I_n + & G_n + & E_n \end{pmatrix}
$$

De la expresión (13) se obtiene:

$$
\mathbf{x} = (\mathbf{I} - \mathbf{A})^{-1} * \mathbf{d} = \mathbf{B} * \mathbf{d}
$$
 (14)

La ecuación (14) expresa las variables endógenas, en función de los componentes de demanda final que son las variables exógenas. En esta ecuación se aprecia claramente cómo la producción de cada sector se ve afectada por las demandas finales ejercidas sobre los n sectores considerados.

#### **2.4 Aspectos Funcionales de Los Modelos INPUT-OUTPUT**

Los modelos input-output proporcionan una estructura consistente para describir y

<span id="page-19-0"></span>analizar no solamente las ventas y compras de todos los sectores de un país, sino también la magnitud de las fuerzas de interdependencia sectorial. La teoría económica básica, acentuada por los modelos input-ouput, se refiere a la estructura tecnológica de los sectores de producción, y reconoce ciertas ventajas y limitaciones de su aplicación. Ver figuras 1 y 2.

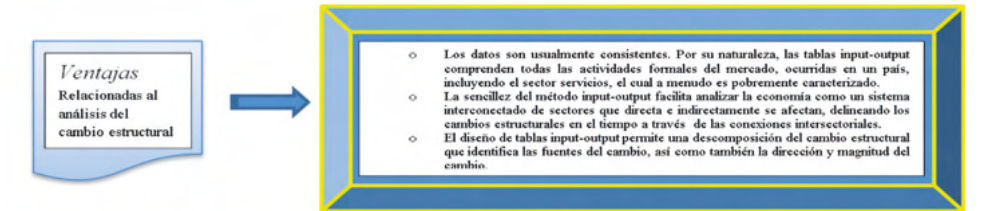

Figura No.1. Ventajas fundamentales del uso del MIP, especialmente relacionadas al análisis del cambio estructural

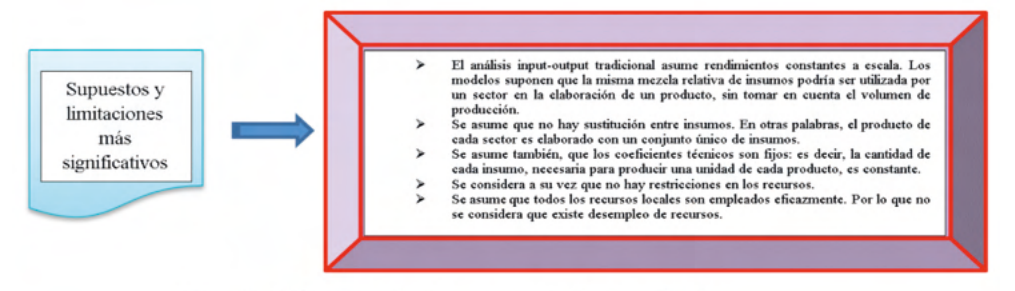

Figura No.2. Supuestos y limitaciones más significativos del MIP

#### **2.5 Metodología de EstimaciÓN de La MIPM-2014**

En esta sección se estima la MIP de México para el año 2014 a partir de la MIPM-2008 y desde el enfoque indirecto conocido como partial survey method, en base al método **RAS**, pero ajustado al tiempo y a la información exógena disponible de las transacciones intersectoriales.

La MIP de un país, estado o municipio es uno de los instrumentos más útiles para el análisis global y, a su vez, pormenorizado (sectorial o por rama productiva) del contexto económico. Además, esta técnica es útil para realizar análisis del crecimiento de una economía.

La elaboración de una MIP no es un trabajo exento de complejidad, requiere disponer tanto de una amplia información estadística como de un método que permita relacionar dicha información. A este proceso se le llama método directo y conlleva al manejo de una gran cantidad de recursos económicos y tiempo. Por lo que, habitualmente podemos encontrar un desfase entre la fecha de publicación y el año de referencia de las matrices. Un aspecto fundamental para evitar dichos desfases, consiste en la actualización de las <span id="page-20-0"></span>tablas existentes, esgrimiendo algún método de aproximación que nos aporte estimaciones adecuadas.

Se trata de usar un método indirecto para actualizar una MIP existente. Puesto que las MIP son fundamentales por su potencial como herramienta para el estudio de una economía, los institutos de estadísticas en distintos países enfatizan su preocupación por elaborar MIP no solo a nivel nacional, sino también a nivel regional. La aproximación de una MIP por métodos indirectos puede ser emprendida desde un doble enfoque, por un lado, como un problema de actualización de una matriz ya existente, y por otro, como un problema de regionalización, estimando una tabla regional a partir de una matriz de otra economía, con ciertas similitudes. Se pueden señalar dos grandes tendenciasª en el ajuste de los coeficientes de una matriz: El enfoque de programación matemática<sup>s</sup> y el enfoque de los métodos iterativos.<sup>6</sup>

En este trabajo nos ocuparemos de esta última, estimando los coeficientes inputoutput correspondientes a la MIPM de 2014, a partir de la MIPM de 2008.

#### *2.5.1* Metodos Iterativos de Ajuste de Coeficientes.

Existe una variedad de técnicas no directas que permiten afrontar este problema, por lo que la primera decisión que se debe tomar es la de seleccionar el método que mejor se ajuste al objetivo en cuestión.

Las variantes más conocidas según el tipo de restricciones se encuentran: **RAS** Básico ò Estándar (Stone, 1963), Ras Ampliado de Allen y Lecomber (1975); Ras Ampliado de Hitz y Schmid (1978); Ras con funciones cuadráticas de Bachem y Korte (1979), **RAS** con funciones cuadráticas de Morrison y Thumann (1980). En nuestro caso, aplicamos el método RAS Básico<sup>7</sup> debido a las siguientes consideraciones: El método fue desarrollado en el departamento de Economía Aplicada de la Universidad de Cambridge (Inglaterra), por Richard Stone en la década de los sesenta. Se trata de la aproximación más robusta desde un enfoque teórico (Bacharach, 1970), con algunas limitaciones.

Los resultados alcanzados en numerosos estudios empíricos reafirman a la técnica **RAS,** como la que proporciona resultados más cercanos a los métodos directos. Para profundizar en esta aseveración se remite, entre otros, a Malizia y Bond (1974), Round (1978), Pedreño (1986), y Alvarez (2001).

<sup>4</sup> Se hace mención únicamente a los métodos de ajuste clásicos dejando de lado la aportación de J. Pérez García (1997), el cual propone como técnica de ajuste alternativa el empleo de un sistema de ecuaciones simultaneas.

<sup>5</sup> Estas técnicas pretenden minimizar las diferencias existentes entre una matriz conocida y la que se quiere obtener. Estas diferencias formarán la función objetivo que estará sometida a un conjunto de condiciones que debe verificar la nueva TIO estimada. Dentro las funciones objetivo que habitualmente son utilizadas se consideran las siguientes: la distancia euclìdea, la distancia euclìdea ponderada y la función objetivo que se deriva del test ji-cuadrada. (Un desarrollo más profundo del método se puede ver en M. Bacharach (1970) y en L. Barriga Rincón (1992). 6 Véase Marquina, S. (2014).

<sup>7</sup> El método que fue creado en las ciencias experimentales, es una traslación de la teoría de ajuste de matrices con restricciones hacia la estimación de matrices de insumo-producto. Esta adaptación fue utilizada primeramente como técnica de actualización de la matriz de transacciones intermedias. Posteriormente, fue reorientada hacia la proyección espacial para así estimar tablas de insumo-producto regionales a partir de una TIO nacional determinada.

<span id="page-21-0"></span>En el presente trabajo el método **RAS** en su versión estándar será utilizado como un instrumento de estimación, para la actualización de la MIP de México para el año de 2014, tomando como punto de partida la MIP de 2008.

#### **2.6 El método ras básico como instrumento de ajuste para la actualización de la mip (INPUT-OUTPUT) en méxico.**

En economía, la información estadística directa e indirecta que se genere y se apegue más a la realidad tenderá a producir resultados más reales y precisos, lo que coadyuvara a facilitar al analista y al tomador de decisiones la elección que crea más factible acorde al fenómeno en estudio. Es así, como la captura, y actualización de las bases de datos y fuentes informativas se convierten en elementos fundamentales. Un inconveniente es el alto costo, tanto monetario como tecnológico. Para dar solución a estos problemas, se han desarrollado modelos matemáticos y estadísticos que nos permiten obtener resultados más confiables y, una representación de la realidad más clara y concisa. La MIP es una representación de las relaciones formales entre sectores, que proporciona información sobre los resultados de política económica y en general cualquier tipo de evento significativo que impacte en oferta y demanda de una economía.

Algunas de las ventajas que la MIP nos proporciona son:

- Brinda una descripción pormenorizada del trayecto que siguen los bienes y servicios hasta llegar a la demanda final.
- Permite evaluar impactos directos e indirectos en la producción como resultado de cambios en la demanda final.
- También nos auxilia en la proyección del comercio exterior, análisis de precios y costos, energía y medio ambiente, así como fines necesariamente estadísticos de contabilidad nacional.

Además, la MIP proporciona información relevante para la toma de decisiones en el ámbito nacional y de política económica, en este sentido y como cabe suponer, la actualización o generación de MIP es una ardua tarea que tiene INEGI como organismo responsable de las estadísticas en el país. La última matriz que se generó fue en el año de 2008 por el INEGI la cual posteriormente actualizo al año 2012. Con el método **RAS**, se actualiza la MIP para cierto periodo de tiempo.

Desde la década de los sesenta, el método **RAS**, propuesto por Leontief y desarrollado por R. Stone (1963) viene utilizandose para la actualización de la matriz intersectorial, varios años después, desde 1969, ampliaría su función como herramienta de regionalización, con el fin de alcanzar una mayor aproximación a la estructura ínterindustrial de un subespació nacional.

Si bien este método cuenta con claras restricciones, las cuales ya han sido señaladas por Pedreño, A. (1984), su aceptación y recomendación queda argumentada por los avances procedentes de las numerosas revisiones empíricas de esta técnica. De esta manera, las investigaciones pioneras de Paelinck, J. y Waelbrook, J. (1963), Schneider, H. (1965), Michelini, C. y Robinson, J. (1971), Allen, R. (1974), imputan a la actualización de los coeficientes y para las predicciones del output efectuadas considerable ventaja en términos comparativos. Como señala Allen y Lecomber (1975), el método **RAS** es el "más practicable y el que más ampliamente ha sido adoptado".

La comprobada popularidad del método **RAS** contrasta con la poca literatura en torno al tema existente en nuestro país en relación a métodos de ajuste o proyección de coeficientes insumo-producto en general. Sin embargo, la necesidad de disponer de MIP actualizadas ha tenido su reflejo inevitable en nuestro país con la aparición de algunos intentos de deducción indirecta de las tablas o matrices a partir de otras previamente existentes elaboradas por métodos <<survey>> (se pueden citar las TIO-1990, TIO-1995, TIO-2003 y la TIO-2012, así como las tablas estatales de Jalisco 1990, 1993 y 1997, Baja California Sur, Nuevo León y Tabasco, así como la MIP Regional de Colima, Jalisco, Michoacán y Nayarit, etc.). (Ver Marquina, 2014).

#### *2.6.1* El Ajuste Temporal RAS

El ajuste **RAS** para las matrices ínterindustriales ha sido empleado pródigamente desde un doble enfoque:

- Originariamente establecida como técnica de actualización temporal por Stone, su consideración aquí nos reporta una alternativa perfectamente aplicable al problema planteado: la deducción de la matriz intersectorial de la TIO de México de 2014 a partir de la MIP de México de 2008 y el Sistema de Cuentas Nacionales de México (SCNM) de 2014ª.
- Ulteriormente (Czamanski y Malizia, 1969) esta técnica ha venido siendo usada persistentemente para la estimación nombrada "semi-survey" de tablas insumo- -producto regionales a partir de una tabla nacional y mediante disponibilidad de la Contabilidad Regional sectorizada.

En la presente sección nos ocuparemos de la actualización de la MIP o TIO de México (2014) a través del SCNM-2014. Anticipadamente a ello es necesario formalizar algunas consideraciones.

Los métodos biproporcionales plantean el problema de ajuste de la MIP, en los siguientes términos: ajustar una matriz **S=[ sij]** a los márgenes de una matriz **M** (sus márgenes son m<sub>i</sub> y m<sub>j</sub>) para obtener una matriz **X=[ X<sub>ij</sub>]** (Mesnard, 1989). Uno de estos métodos de ajuste es el llamado método **RAS**.

El método **RAS,** parte de una matriz de transacciones intersectoriales **Z**<sup>0</sup>y de un vector de producción efectiva **w**<sup>0</sup> que conjuntamente permiten definir la matriz **A**<sup>0</sup> de coeficientes técnicos. El ajuste residirá en calcular una nueva matriz **A**0\* que será la más parecida posible a la matriz original de coeficientes técnicos **A**<sup>0</sup> que satisface la nueva información

<sup>8</sup> Se consideran cifras preliminares aportadas por INEGI

disponible; usualmente vislumbrará un nuevo vector de producción **w**<sup>1</sup> , así como los nuevos márgenes de la matriz **Z**, (de transacciones ínterindustriales inicial) y de z<sub>i</sub>, z<sub>i</sub>, que habitualmente se denotan como vectores **u** y **v** (columna – renglón, respectivamente). Para ilustrar la aplicación del método **RAS**, y siguiendo en gran medida la metodología propuesta por Pulido, A. y Fontela, E. (1993), se hace imprescindible la siguiente información para el periodo  $t_{\text{max}}$ :

 $\mathcal{L}$ 

$$
\mathbf{u} = \begin{pmatrix} u_1 \\ u_2 \\ \vdots \\ u_n \end{pmatrix} \quad \text{con} \quad u_i = \begin{pmatrix} \sum_{j=1}^n X_{1j} \\ \sum_{j=1}^n X_{2j} \\ \vdots \\ \sum_{j=1}^n X_{nj} \end{pmatrix} = \sum_{j=1}^n z_{ij}
$$
\n
$$
\mathbf{v} = \left(\sum_{i=1}^n X_{i1}, \sum_{i=1}^n X_{i2}, \dots, \sum_{i=1}^n X_{in} \right) = (v_1, v_2, \dots, v_n) = \sum_{i=1}^n z_{ij} \quad \text{y}
$$
\n
$$
\mathbf{w} = (\mathbf{w}_1, \mathbf{w}_2, \dots, \mathbf{w}_n) = (X_1, X_2, \dots, X_n) \text{ la production efectiva.}
$$

Es decir, que **u** es el ouput total o sea, es el vector de sumas de las filas de los consumos intermedios recientes, **v** es el input total o el vector de sumas de sus columnas y **w** denota la producción de cada sector económico. De acuerdo con el método **RAS**, se lleva a cabo el siguiente proceso iterativo:

i) Se obtiene primeramente el vector:

$$
u^1 = \big[ A(0) \mathbf{\hat{w}}(1) \big] \mathbf{1}
$$

donde  $A(0)$  es la matriz original de coeficientes técnicos,  $\hat{W}(1)$  es el vector de producción efectiva diagonalizado y **1** es un vector formado por unos.

ii) Se calcula la primera matriz diagonal r<sup>1</sup> con los coeficientes corrientes dados por filas como:

$$
r^1 = [\hat{u}(1)] [\hat{u}^1]^{-1}
$$

donde  $\hat{u}(1)$  es el vector diagonalizado que reúne las sumas de los coeficientes por filas.

iii) Se obtiene ahora la matriz de coeficientes corregida A1= r1A(0) que deberá cumplir la restricción impuesta por filas:

$$
A^{T} w(1) 1 = (r^{T} A(0) w(1)) 1 = u(1)
$$

iv) Obtendremos ahora la primera estimación del total de consumos intermedios por

columnas  $\mathsf{\nu}^{\scriptscriptstyle 1}$ , con la matriz ajustada A $^{\scriptscriptstyle 1}$ :

$$
\nu^1 = \mathbf{1}^. \left( A^1 \mathbf{\hat{w}}(1) \right)
$$

v) Se establece la primera matriz diagonal de coeficientes correctores por columnas  $\mathbf{S}^1$ :

 $S^1 = [\hat{v}(1)] [\hat{v}^1]^{-1}$ 

donde  $\hat{v}(1)$ , representa el vector diagonalizado de las sumas por columnas.

vi)De la expresión anterior se obtiene la matriz de coeficientes corregida por columnas:

 $A^2$ = $A^1$ s $^1$ . Dicha matriz tendrá ahora que cumplir la siguiente restricción por columnas:

$$
\mathbf{1}^{\cdot}\left(\mathbf{A}^2\mathbf{\hat{w}}(1)\right) = \mathbf{v}^1
$$

vii) Deduciremos, del mismo modo, las nuevas matrices corregidas, efectuando las iteraciones siguientes por filas:

$$
u^{2} = (\mathbf{A}^{2} \mathbf{\hat{w}}(1)) \mathbf{1}, \, \ldots, \, u^{h} = (\mathbf{A}^{2h-2} \mathbf{\hat{w}}(1)) \mathbf{1}
$$

estableciéndose los siguientes vectores correctores:

$$
A^3 = r^2 \ A^2 = r^2 \ r^1 \ A(0) \ s^1, \ldots, \ A^{2h-1} = r^h \ A^{2h-2} = r^h \ r^{h-1} \ldots \ A(0) \ s^1 \ldots . s^{h-1}
$$

obteniéndose, por consiguiente, las siguientes matrices corregidas:

 $\mathsf{A}^{3} = \mathsf{r}^{2} \mathsf{A}^{2} = \mathsf{r}^{2} \mathsf{r}^{1} \mathsf{A}(\mathsf{0}) \mathsf{s}^{1}, \dots, \mathsf{A}^{2\mathsf{h}\text{-}1} = \mathsf{r}^{\mathsf{h}} \mathsf{A}^{2\mathsf{h}\text{-}2} = \mathsf{r}^{\mathsf{h}} \mathsf{r}^{\mathsf{h}\text{-}1} \dots \mathsf{A}(\mathsf{0}) \mathsf{s}^{1} \dots \mathsf{s}^{\mathsf{h}\text{-}1}$ 

De la misma forma se obtendrán las correcciones por columnas, estimándose ahora los nuevos inputs totales:

$$
v^2 = \mathbf{1}^* (A^3 \hat{w}(1)), \dots, v^h = \mathbf{1}^* (A^{2h-1} \hat{w}(1))
$$

Por consiguiente, se alcanzan los coeficientes correctores por columnas:

$$
s^2\!=\!\big[\hat{\nu}(1)\big]\!\!\big[\!\!\big[\hat{\nu}^2\,\big]^{-1},\ldots\hspace{-0.1em},\hspace{-0.1em}s^h\!\!\big]=\!\big[\hat{\nu}(1)\big]\!\!\big[\!\!\big[\!\hat{\nu}^h\,\big]\!\!\big]^{-1}
$$

Ahora obtendremos las matrices ajustadas por columnas de la forma siguiente:

 $A^4 = A^3$  s<sup>2</sup> = r<sup>2</sup> r<sup>1</sup> A(0) s<sup>1</sup>s<sup>2</sup>,……,  $A^{2h} = A^{2h-1}$ s<sup>h</sup> = r<sup>h</sup> r<sup>h-1</sup>…… r<sup>1</sup>A(0) s<sup>1</sup>……s<sup>h-1</sup>s<sup>h</sup>

viii) El proceso termina cuando la matriz final ajustada:

$$
A^{k}(1) = \prod_{i=1}^{k} r^{i} A(0) \prod_{i=1}^{k} s^{i}
$$

verifica con el suficiente grado de exactitud que, componente a componente:

$$
\mathbf{u}(1) = \left[ \mathbf{A}^{k}(1)\mathbf{w}(1) \right] \mathbf{1} \qquad \qquad \mathbf{y} \qquad \mathbf{v}(1) = \mathbf{1}^{k}(1)\mathbf{w}(1) \mathbf{1}
$$

Conforme a esta técnica se puede dilucidar que los factores r ajustan cada una de las columnas para tomar en consideración el efecto de sustitución; es por esto que, son llamados factores de sustitución. Dado que se utiliza una r diferente para cada coeficiente en una columna, éstas cambian las proporciones en las cuales se emplean los distintos insumos. Los vectores s, en contraste, son acreditados como factores de fabricación, porque siempre cambian las proporciones en que se utilizan los insumos intermedios y primarios, para la producción de bienes y servicios.

Resumiendo, para llevar a cabo el primer objetivo esgrimido en párrafos anteriores de esta misma sección (enfoque 1) el proceso seguido ha consistido llanamente en la convergencia de la suma de las filas y columnas de la matriz intersectorial mexicana de 2008 a los valores de la demanda intermedia y de los inputs intermedios, vectores que se han obtenido a partir del SCNM de 2014, sin entrar en las posibilidades adicionales que hubiese reportado el hecho de disponer de una matriz hibrida con elementos  $X_{ii}$  correspondientes al año básico 2008 y algunos otros estimados independientemente y referidos al año 2014. Finalmente, podemos expresar de manera formal y en forma compacta el método utilizado el cual quedaría como a continuación se ilustra:

$$
(X_j)^{2014} = \hat{R}(X_j)^{2008}\hat{S}
$$

$$
Z^{2014} = \hat{R}(X_j)^{2008}S
$$

$$
W^{2014} = \hat{R}(X_j)^{2008}\hat{S}
$$

 $(X_i)^{2014}$  = Matriz de flujos intersectoriales de la economía de México estimada, correspondiente al año 2014.

 $(X_i)^{2008}$  = Matriz de flujos intersectoriales de la economía de México original, elaborada por métodos directos correspondientes al año 2008.

 $Z^{2014} = (Z_1, Z_2, \dots, Z_n)$  = Vector del total de outputs intermedios de la economía mexicana, cuyos elementos:

$$
Z_i = \sum_{j=1}^{n} X_{ij} \quad \text{con } i = 1, 2, ..., n \quad \text{(para 2014)}
$$

 $W^{2014} = (W_{i}...W_{j}...W_{n})$ : Vector del total de inputs intermedios de la economía mexicana cuyos elementos:

$$
W_j = \sum_{i=1}^{n} X_{ij} \quad \text{con } i = 1, 2, ..., n \quad \text{(para 2014)}
$$

 $R \text{ vector } \rho \text{ } \hat{R}$ : Matriz diagonal de los << multiplicadores de sustitución >>.

*S* vector  $\alpha$   $\hat{S}$ : Matriz diagonal de los << multiplicadores de fabricación>>.

#### *2.6.2* Hipótesis General Y El Contenido Económico Del Ras

La hipótesis sobre la cual se basa el método **RAS** es la relación de biproporcionalidad entre la matriz de coeficientes técnicos originales **A**<sup>0</sup> y la matriz final o desconocida **A**<sup>o-</sup>:  $a<sub>j</sub>$  = r<sub>i</sub> a<sub>ij</sub> s<sub>j</sub>, que denotada de manera matricial será  $\,A^{0^*} = \hat R A \hat S$  .El método **RAS** resulta de una hipótesis relativa a la evolución de los coeficientes técnicos a través del tiempo. Evolución que se debe a los siguientes tres factores:

- Cambios en la asignación de los productos (efecto sustitución). El efecto sustitución evalúa el grado en que un producto ha sido sustituido por algún otro como insumo en una determinada actividad económica. Este efecto, que aparece recogido en el factor r<sub>i</sub>, es medido por la cuantía en que un input de un sector ha sido reemplazado por inputs pertenecientes a otros sectores. En cualquier caso, este efecto opera uniformemente a lo largo de las filas de la matriz y podría ser, en gran parte, provocado por cambios en los precios relativos.
- *•* El efecto tecnológico o fabricación: Este mide el grado en el cual, en la fabricación de cierto bien o producto, se han sustituido insumos físicos por insumos primarios. Dicho de otra forma, este se refiere a la alteración en la proporción de inputs intermedios en el total de recursos disponibles de un sector. Dicho efecto, que emerge recogido en el coeficiente s<sub>j</sub>, responde al cambio en el empleo de inputs intermedios en la fabricación del output de un sector. Se transmite uniformemente a través de las columnas de la matriz y podría ser, en buena medida, incitado por una innovación tecnológica en el proceso productivo.
- *•* La variación o diferencia en los precios: Las distorsiones resultantes de los cambios en los precios relativos pueden ser subsanadas exógenamente, por la vía de la deflactación implícita, mecanismo que exige una excelente información sobre índices de variación de precios sectoriales<sup>9</sup>.

De lo antes expuesto, se pretende mostrar una interpretación económica del método **RAS**. Sin embargo, algunos autores como Lecomber (1975) y Miernyk (1977), critican esta posibilidad argumentando que, dicho método se basa en unos supuestos que no son válidos, ya que no representan correctamente la realidad económica y, por lo tanto, sólo puede ser considerado como una mera herramienta matemática de estimación de parámetros inputoutput. Por el contrario, existen autores como por ejemplo, Dietzembacher (1998), que considera que, esta no es razón suficiente para abandonar la interpretación económica subyacente al método **RAS**, la no aproximación a la realidad sólo supone que, se deberían tener en cuenta otros supuestos para mejorar el modelo, pero no tiene por qué invalidar los supuestos planteados y su interpretación. Para finalizar, la matriz **A**<sub>ii</sub>, de coeficientes técnicos, debe ser actualizada en función de estos dos efectos: el de sustitución **r**<sub>i</sub>, y de transformación **s**<sup>j</sup> . Conceptos y terminología que fundamentan tanto la hipótesis de sustentación, como el origen de la denominación del método.

**r**i \*  **A**ij \*  **s**j

Coleção desafios das engenharias: Engenharia de produção 2 Capítulo 11 **132**

<sup>9</sup> En el SCN se calculan a precios básicos (Apb) que corresponde al precio del productor sin impuestos, a precios productor (App) correspondiente a los precios básicos más los impuestos netos de subvenciones sobre los productos, a precios del usuario (Apu) que corresponden a los precios de mercado de los bienes y servicios.

#### **2.7 Aspectos Metodologicos: Marco General Del Estudio E Información Estadística Manejada**

Una vez señalados los supuestos del método RAS, el paso siguiente será proceder a su aplicación. El enfoque metodológico **RAS**, plantea los siguientes requerimientos en términos de información básica:

- Matriz de consumos intermedios nacionales de referencia **A**<sup>0</sup> ;
- Los vectores de consumo intermedio fila y columna de la nueva matriz de consumos intermedios a estimar<sup>10</sup>
- La producción bruta correspondiente a la matriz a estimar.

Puesto que no existe una MIP más actual (calculada con métodos directos) a la de 2008, para el caso (**A**<sup>0</sup> ) se tomara en cuenta como referencia la matriz de consumos intermedios nacional de 2008. *Vamos a* suponer que las actividades productivas que se desarrollaban en México en 2008 poseen una estructura de costos más o menos similar a *la de 201411*. Aunque este supuesto incorpora un elemento de *sesgo* para la nueva matriz obtenida, debido esto, a que la estructura económica de México en el año base es diferente a la estructura productiva de 2014 (al combinar diferentes estructuras de producción).

El estudio pretende probar empíricamente la metodología **RAS** y definir una alternativa de tratamiento de la información básica nacional disponible para alimentar el modelo. Tomamos como tabla inicial la MIP de México de 2008<sup>12</sup> y a partir de ella estimaremos la MIP de 2014. Como información complementaria se utilizarán los vectores de producción efectiva, de sumas de consumos intermedios por filas y columnas de la economía mexicana del año 2014.

El trabajo será menos laborioso, siempre y cuando, por un lado, se tenga la información elemental para su actualización, y por otro un programa computacional que sea potente para soportar grandes cantidades de cálculo. La aplicación del método, como se comentó, podría resultar bastante tediosa y larga si manejamos matrices de datos de gran dimensión, y si no contamos con un programa de cómputo que nos auxilie en esta tarea. Los cálculos que requiere el **RAS** son más accesibles con el apoyo de programas como el R, S-PLUS, MATLAB, STATA, E-VIEWS o GAMS y algún programa estadístico que permita la manipulación de matrices. Se realiza la actualización de la MIP mediante el método **RAS**

<sup>10</sup> En torno a la estimación de los consumos intermedios agregados por filas (**u**), Tilanus (1966) plantea el modelo siguiente, conocidas las siguientes igualdades: (1) los consumos intermedios agregados por filas (**u**) se definen por diferencia entre los output totales (**q**) y la demanda final (**d**). O sea, **u = q - d** (1); y (2) la igualdad **q = (I – A)-1 \* d** (2); donde **(I – A)-1** es la inversa de Leontief. Si ahora se sustituye (2) en (1) y haciendo algunas operaciones algebraicas se tiene:  $u = \{ (I - A)^{-1} d - d \} = \{ (I - A)^{-1} - I \} d$ .

<sup>11</sup> Según Oscar Sierra (2006), una propuesta que sería mucho muy interesante, aunque muy laboriosa, es la de actualizar la matriz año con año, o sea, actualizar de 2008 a 2009, de 2009 a 2010 y así sucesivamente hasta el 2014 o el año hasta donde se tenga información disponible. Lo que permitirá capturar aquellos escenarios que se presentaron año con año, con el propósito de aproximar la MIP a una que sea lo más semejante posible a las condiciones estructurales del año que se quiere actualizar.

<sup>12</sup> Se ha actualizado la TIO de México de 2014 porque la última tabla mexicana publicada hasta la fecha por INEGI es de 2012 que es una actualización de la MIP del 2008.

con el uso del programa estadístico **R** de uso libre.

#### *2.7.1* Programación del método ras en "R"

En el apartado 2.6.1, se analizó cómo trabaja el método **RAS** ahora pasamos a su programación en **R**. Para esto nos decantamos por utilizar **R,** puesto que a pesar de que MATLAB es un lenguaje de programación especifico de matrices y vectores, al efectuar los cálculos el tiempo de procesamiento es mayor que si utilizamos **R,** con el mismo número de iteraciones y los mismos resultados. Los pasos iterativos del método **RAS**, se programaron en el paquete estadístico **R** el cual realiza las operaciones con matrices y vectores con gran facilidad.

El modelo **RAS** plantea una actualización tomando como punto de partida el comportamiento de la economía en periodos anteriores, con ayuda del SCN del año para el cual se vaya a actualizar. Es importante mencionar que los resultados alcanzados por medio de esta metodología pudieran ser no tan precisos como si se efectuara bajo los esquemas tradicionales (levantamiento de encuestas y captura de datos) pero con un nivel de confiabilidad bueno estas diferencias a la larga serian no significativas como para rechazar los datos propuestos por el método **RAS**. Los resultados preliminares se presentan en el anexo.

#### **3 | CONCLUSIONES**

El planteamiento inicial del trabajo fue la actualización de la matriz de insumoproducto al 2014 a partir de los coeficientes técnicos del 2012 y con información incorporada del sistema de cuentas nacionales del 2014. Este objetivo se ha cumplido satisfactoriamente con la presentación de los resultados preliminares de la Matriz de Transacciones interindustriales de origen Nacional al año 2014, logrando resultados congruentes con la información disponible. Esta metodología aplicada puede ser utilizada en el cálculo de matrices de insumo-producto para matrices sectoriales como son el turismo, la industria, entre otros; también puede ser utilizada en el cálculo de matrices de insumo-producto en economías regionales, por ejemplo en el cálculo de la matriz de insumo-producto del estado de Guerrero o cualquier otra entidad federal. Estos son los posibles trabajos futuros que pudiéramos desarrollar.

#### **REFERENCIAS**

1. Allen, R. I. G., y Lecomber, J. R. C. (1975): **Some test on a generalized version of RAS**, en Allen Gossling (eds.), Estimating and Proyecting Input-Output, Publishing Company.

2. Allen, R.I. (1974): **Some Experiments with the RAS Method of Updating Input-Output Coefficients**. Oxford Bulletin Economic Statistic. August, vol.36, no.3.

3. Álvarez, R. (2001): **Métodos de estimación indirecta de coeficientes input-output: una aplicación a la comarcalizaciòn de tablas**, Trabajo de investigación presentado en la Universidad de Oviedo.

4. Bacharach, M. (1970): **Biproportional Matrices & Input-Output Change**, University of Cambridge Department of Applied Economics Monographs, Cambridge University Press.

5. Bachem, A., y Korte, B. (1979): **Estimating input-output matrices**, Seventh International Conference on Input-Output Tecchniques, Innsbruck.

6. Barriga, L. (1992): **Dinamicidad de las tablas de coeficientes técnicos en el análisis inputoutput: análisis en base a una serie de 25 años**. Universidad Autónoma de Madrid, España. (Tesis Doctoral).

7. Czamanski, S. and Malizia, E. (1969): **Applicability and limitations in the Use of National Input-Output Tables for Regional Studies**. Papers, Regional Science Association. Vol.23, pp.65-77.

8. Dietzenbacher, E. & B. LOS, (1998): **Structural Decomposition Techniques : Sense and Sensitivity**, Economic System Research, nº.4, pp. 307-323.

9. Hitz, P., y Schmid, B. (1978): **Computerprogramm Entrop M Studienunterlagen zur Orts-Regional und Landesplannung** OR-L-Institut, ETM, Zurich, Suiza.

10. INEGI (2003): **Sistema de Cuentas Nacionales de México (SCNM), Cuentas por Sectores Institucionales**. Tomos I y II, México.

11. INEGI (2015). **Matriz de insumo producto simétrica por subsectores en millones de pesos corrientes para el año 2008**. [http://www3.inegi.org.mx/sistemas/tabuladosbasicos/tabniveles.](http://www3.inegi.org.mx/sistemas/tabuladosbasicos/tabniveles.aspx?c=33600) [aspx?c=33600.](http://www3.inegi.org.mx/sistemas/tabuladosbasicos/tabniveles.aspx?c=33600)

12. INEGI (2015). **Series de consumo intermedio, valor agregado y valor bruto de la producción para los años 2003-2014. Base 2008**. <http://www.inegi.org.mx/sistemas/bie/>

13. INEGI, **Sistema de Cuentas Nacionales.** Cuadros de Oferta y Utilización. Fuentes y Metodologías. [www.inegi.org.mx](http://www.inegi.org.mx) (2014 resultados preliminares).

14. Lecomber, R. (1975): **RAS projections when two or more complete matrices are known,** Economics of planning. Vol.9. No.3, pp. 267-278.

15. Leontief, W. (1973): **Análisis económico Input-Output**, Barcelona, Ed. Ariel.

16. Malizia, E. and Bond, D. E. (1974). **Empirical test of RAS method of interindustry coefficient adjustment.** Journal of Regional Science, Vol. 14, Nº 3, pp. 355-365.

17. Marquina, S. (2014). **Comparación y articulación interna de la actividad económica del sector turístico a partir de la Matriz de Insumo-Producto Turística de México (MIPTM-2003) basada en el enfoque de Cuenta Satélite del Turismo (C S T)**. Tesis Doctoral, Facultad de Ciencias Económicas y Empresariales. Universidad Autónoma de Madrid, España.

18. Menshikov, S. M. (1975): **«On New Uses of Dynamic Input-Output Macroeconomic Models**, en G. Fromm y L. R. Klein (eds.), The Brookings Model» Perspective and Recent Developments, Amsterdam, North-Holland.

19. Mesnard, L. (1989): **Note about the theoretical foundations of biproportional methods,** Ninth Internacional Conference on Input-Output Techniques, Keszthely.

20. Michelini, C. and Robinson, J. (1971): **Una valutazione per L`Italia e la Gran Bretagna del método RAS per la proiezione della matrice de coeficiente tecnieri negli estudi input-output**, Revista de Política Económica. Vol.LXI, octubre.

21. Miernyk, W. H. (1977): **Comments on recent development in regional input-output analysis**, International Regional Science Review, vol. 1, pp. 47-55.

22. Morrison, W. I., y Thumanm, A. (1980): **Lagrangian multiplier approach to the solution of a special constrained matrix problem**, Journal of Regional Science, vol. 20, nº.3.

23. Paelink, J. and Waelbrook, J. (1963): **Etude empirique sur l`evolution de coefficients inputoutput**, Economie appliqué. Vol.16.

24. Pedreño, A. (1984): **Algunas reflexiones en torno al método RAS como técnica de ajuste de la matriz de flujos intersectoriales**, Revista de Economía y Empresa. Vol.2, no.1, pp.51-67.

25. Pedreño, A. (1986): **Deducción de las tablas input-output: consideraciones críticas a través de la contrastaciòn <<survey-nonsurvey>>**, Investigaciones Económicas. Vol. X. No.3, pp. 79-99.

26. Pulido, A. y Fontela, E (1993): **Análisis Input-Output: modelo, datos y aplicaciones**, Madrid, España. Ed. Pirámide.

27. Round, J. L. (1978): **An interregional input-output approach to the evaluation of nonsurvey methods**. Journal of Regional Science. Vol.18, No.2. pp. 179-195.

28. Schneider, H. (1965): **An Evaluation of Two Alternative Methods for Updating Input-Output Tables,** Harvard College, B.A.

29. Sierra, O. (2006): **Actualización de la Matriz Insumo-Producto en México.** Publicado en revista electrónica: Cociente: Cómputo Científico y Técnico. Nov.06/Ene.07. No.2. pp.26-30. [http://www.](http://www.cociente.com.mx) [cociente.com.mx](http://www.cociente.com.mx)

30. SPP/ PNUD. (1983). **Matriz de Insumo-Producto. Año 1978**. (Actualización), SPP. México

31. SPP/PNUD, (1986): **Matriz de Insumo-Producto". Año de 1980**, SPP/INEGI, Mèxico.

32. Stone, R. et al. (1963): **Input-Output Relationships**, Number 3 in A Programme for Growth. University of Cambridge Department of Applied Economics, Chapman and Hall, Londo, England.

33. Tilanus, C. B. (1966): **Input-Output Experiments**, Rotterdam University Press.

#### **ANEXO**

Tabla No. 1. RESULTADOS PRELIMINARES: Presentación de la Matriz de Transacciones interindustriales de origen Nacional 2014.

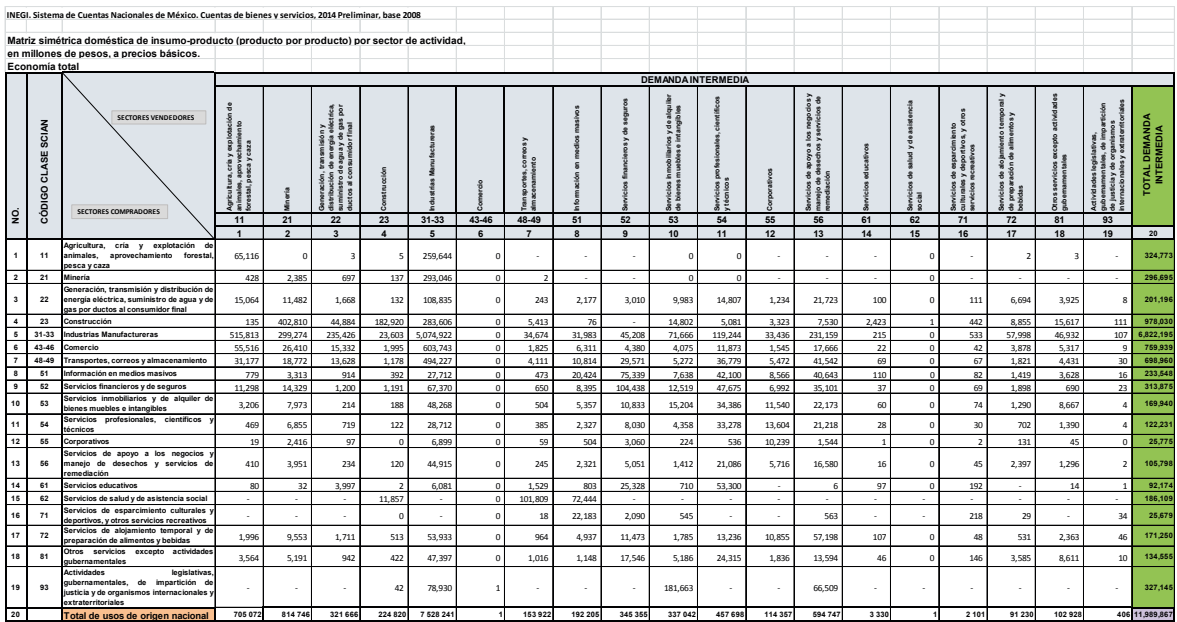

#### <span id="page-32-0"></span>**ÍNDICE REMISSIVO**

#### **A**

Actualización de matriz de insumo-producto [117](#page-11-0) Aquicultura [86,](#page--1-0) [87](#page--1-0), [88,](#page--1-0) [96](#page--1-0), [97](#page--1-0), [98,](#page--1-0) [105](#page--1-0) Armazenagem de Materiais [162](#page--1-0) Assignment [5,](#page-9-0) [63](#page--1-0), [64](#page--1-0), [65,](#page--1-0) [66](#page--1-0), [68,](#page--1-0) [69, 70](#page--1-0) Automação [86](#page--1-0), [88,](#page--1-0) [96, 97](#page--1-0), [98,](#page--1-0) [106](#page--1-0), [150](#page--1-0) Automóveis [39,](#page--1-0) [40](#page--1-0), [44,](#page--1-0) [45, 46](#page--1-0), [48](#page--1-0) **C**

Cartas de controle [96](#page--1-0), [99](#page--1-0), [101,](#page--1-0) [102](#page--1-0), [103,](#page--1-0) [104](#page--1-0), [106](#page--1-0)  $\rm CO_2$   $\,$  [4](#page-8-0), [20,](#page--1-0) [39](#page--1-0), [40,](#page--1-0) [41, 42](#page--1-0), [43,](#page--1-0) [44](#page--1-0), [46](#page--1-0), [48,](#page--1-0) [49](#page--1-0), [50,](#page--1-0) [51](#page--1-0) Concentrador de canal parabólico [53,](#page--1-0) [55](#page--1-0) CTE [71](#page--1-0), [72,](#page--1-0) [74, 80](#page--1-0), [83,](#page--1-0) [84](#page--1-0), [85](#page--1-0) Cuello de botella [107,](#page--1-0) [109](#page--1-0), [112](#page--1-0)

#### **D**

Doenças epidemiológicas [27,](#page--1-0) [33,](#page--1-0) [36](#page--1-0), [37](#page--1-0) Dosador [5](#page-9-0), [86,](#page--1-0) [96](#page--1-0), [98,](#page--1-0) [99, 104](#page--1-0), [105](#page--1-0)

#### **E**

Emissões [39,](#page--1-0) [40, 41](#page--1-0), [42,](#page--1-0) [43](#page--1-0), [44](#page--1-0), [45,](#page--1-0) [46](#page--1-0), [47,](#page--1-0) [48, 49](#page--1-0), [50,](#page--1-0) [51](#page--1-0), [178](#page--1-0) Endereçamento Logístico [162](#page--1-0), [166,](#page--1-0) [167](#page--1-0), [172,](#page--1-0) [173, 175](#page--1-0), [176](#page--1-0) Energía Solar [53](#page--1-0), [54](#page--1-0), [55](#page--1-0)

#### **F**

Ferramentas da Qualidade [13](#page--1-0), [14](#page--1-0), [15,](#page--1-0) [17](#page--1-0), [25,](#page--1-0) [26](#page--1-0) Flujo de calor perdido [53](#page--1-0), [58,](#page--1-0) [59](#page--1-0), [60](#page--1-0)

#### **G**

Gestão de Estoques [6,](#page-10-0) [162](#page--1-0), [165,](#page--1-0) [176](#page--1-0) Gestão Financeira [3,](#page-7-0) [4](#page-8-0), [1](#page--1-0), [2,](#page--1-0) [3, 4](#page--1-0), [10,](#page--1-0) [11](#page--1-0) Grupo de Melhoria de Resultados [13](#page--1-0), [20](#page--1-0) **I** Impressão 3D [6,](#page-10-0) [138](#page--1-0), [139,](#page--1-0) [140](#page--1-0), [141,](#page--1-0) [142](#page--1-0), [145](#page--1-0) Innovation Cells [152](#page--1-0)

#### **L**

Limitaciones [107](#page--1-0), [108,](#page--1-0) [112](#page--1-0), [116](#page--1-0), [125,](#page-19-0) [126](#page-20-0) Logística [31,](#page--1-0) [36](#page--1-0), [162,](#page--1-0) [165](#page--1-0), [176](#page--1-0)

#### **M**

Manufatura aditiva [138,](#page--1-0) [139](#page--1-0), [140,](#page--1-0) [141](#page--1-0), [143,](#page--1-0) [144, 145](#page--1-0), [147,](#page--1-0) [148](#page--1-0), [150](#page--1-0) Mapeamento de Estoques [6,](#page-10-0) [162](#page--1-0), [163,](#page--1-0) [170](#page--1-0), [175](#page--1-0) Meio ambiente [2, 15](#page--1-0), [27,](#page--1-0) [29](#page--1-0), [30](#page--1-0), [32,](#page--1-0) [34](#page--1-0), [36](#page--1-0) Método RAS básico [127](#page-21-0) Metrôs [4,](#page-8-0) [39](#page--1-0), [40,](#page--1-0) [41, 42](#page--1-0), [43,](#page--1-0) [44](#page--1-0), [45](#page--1-0), [46,](#page--1-0) [47](#page--1-0), [48,](#page--1-0) [49](#page--1-0) Mezcla de productos [107,](#page--1-0) [110,](#page--1-0) [112](#page--1-0), [113](#page--1-0), [115](#page--1-0) Modelo de insumo-producto [117](#page-11-0) Movie [63](#page--1-0), [64,](#page--1-0) [65](#page--1-0), [66](#page--1-0), [67,](#page--1-0) [68](#page--1-0), [69](#page--1-0)

#### **O**

Ônibus [39, 40](#page--1-0), [44,](#page--1-0) [45](#page--1-0), [46](#page--1-0), [47,](#page--1-0) [48](#page--1-0), [178](#page--1-0) Optimization [63, 64](#page--1-0), [69,](#page--1-0) [72](#page--1-0) Organizações Sem Fins Lucrativos [1](#page--1-0), [2,](#page--1-0) [4,](#page--1-0) [11](#page--1-0)

#### **P**

PDCA [13,](#page--1-0) [14](#page--1-0), [17,](#page--1-0) [20,](#page--1-0) [24](#page--1-0), [25,](#page--1-0) [26](#page--1-0) Pneus [4,](#page-8-0) [27](#page--1-0), [29,](#page--1-0) [30,](#page--1-0) [31](#page--1-0), [32,](#page--1-0) [33, 34](#page--1-0), [35,](#page--1-0) [36](#page--1-0), [37](#page--1-0), [38](#page--1-0) Precision [6,](#page-10-0) [75, 97](#page--1-0), [152,](#page--1-0) [153](#page--1-0), [157,](#page--1-0) [158](#page--1-0) Produção de molde para injeção de termoplásticos [138](#page--1-0)

#### **R**

Reciclabilidade [27](#page--1-0) Recursos con capacidad restringida [107](#page--1-0), [112,](#page--1-0) [115](#page--1-0) Replaceable System [152](#page--1-0)

#### **S**

Saúde pública [27](#page--1-0), [30](#page--1-0) Self-Study [71](#page--1-0), [72](#page--1-0) Serum perfusion [6](#page-10-0), [152](#page--1-0) Software [71](#page--1-0), [72,](#page--1-0) [73,](#page--1-0) [74](#page--1-0), [75,](#page--1-0) [91, 96](#page--1-0), [97,](#page--1-0) [99](#page--1-0), [162,](#page--1-0) [163](#page--1-0) Steal Structures [72](#page--1-0)

#### **T**

Teaching [5,](#page-9-0) [71, 72](#page--1-0), [73,](#page--1-0) [84](#page--1-0), [85](#page--1-0) Teoría de restricciones [5](#page-9-0), [107,](#page--1-0) [108](#page--1-0), [109,](#page--1-0) [112](#page--1-0) Terceiro Setor [4](#page-8-0), [1](#page--1-0), [2,](#page--1-0) [3, 4](#page--1-0), [10,](#page--1-0) [11](#page--1-0), [12](#page--1-0)

# **COLEÇÃO** DESAFIOS<br>ENGENHARIAS:

## ENGENHARIA DE PRODUÇÃO 2

- www.atenaeditora.com.br ∰
- contato@atenaeditora.com.br  $\boxtimes$
- @atenaeditora |ි
- Œ www.facebook.com/atenaeditora.com.br

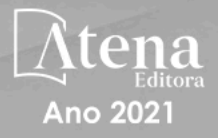

# **COLEÇÃO** DESAFIOS<br>ENGENHARIAS:

## ENGENHARIA DE PRODUÇÃO 2

- www.atenaeditora.com.br ∰
- contato@atenaeditora.com.br  $\boxtimes$
- @atenaeditora 0
- www.facebook.com/atenaeditora.com.br

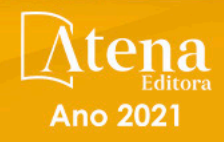